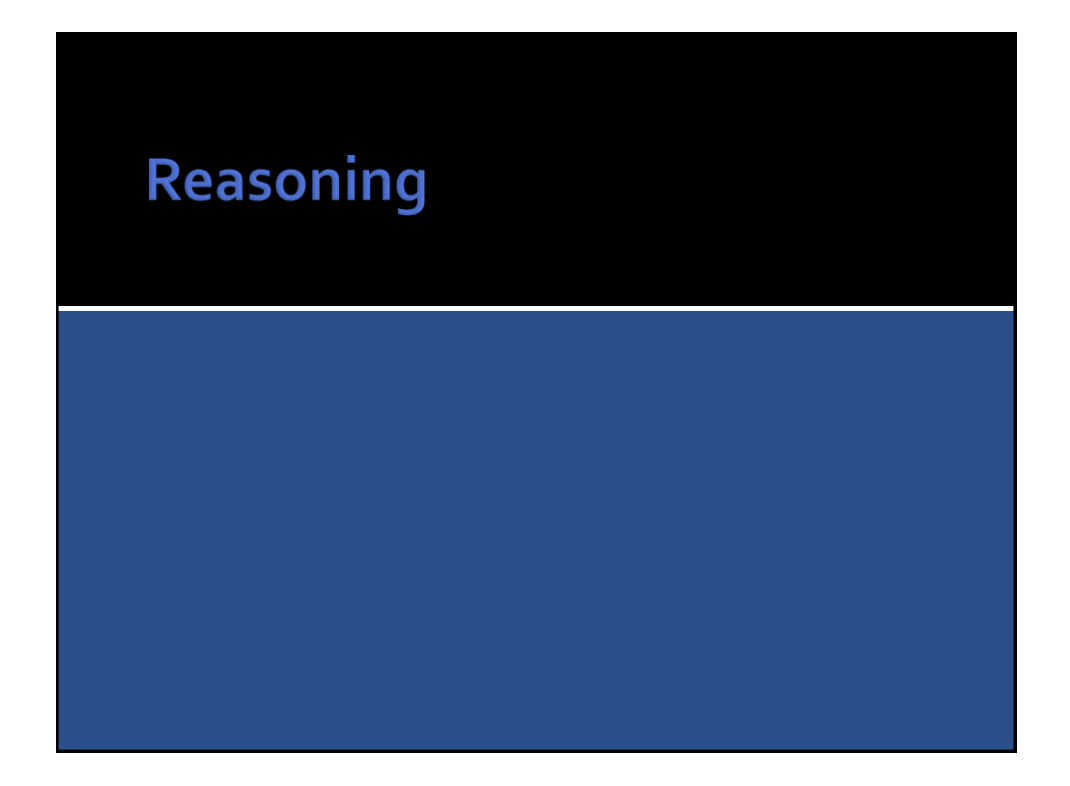

### Reasoning

- What is different with KBs from DBs is the possibility of automatic reasoning.
- Because a **KB** is made of a *TBox* **T** (terminological box) and an *ABox* **A** (assertional box) we write:

#### **KB = ‹T**,**A›**

- In logic when we talk about "reasoning" we refer to **deductive** reasoning or simply **deductions**.
- In general, a reasoning is a procedure that allows to verify if a statement **X** (example equivalence or subsumption between two terms) is **logic consequence** of a KB.

**DINFO** DISCUSTION **DINFO** DISCUSSION

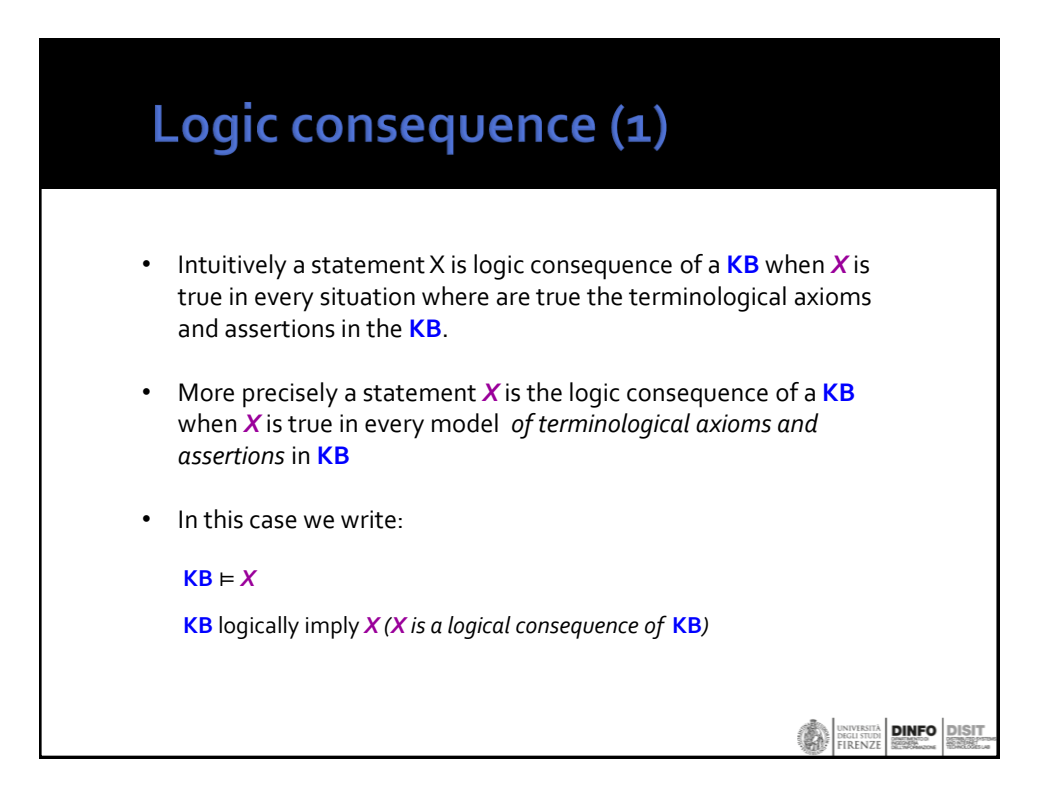

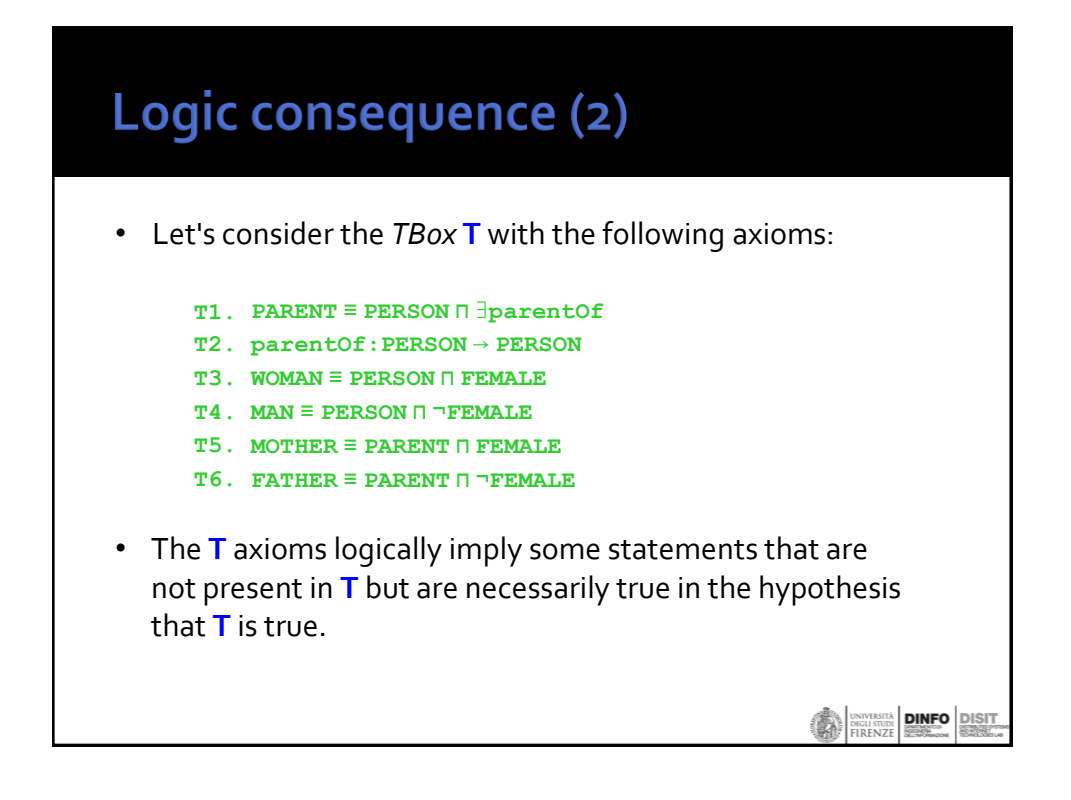

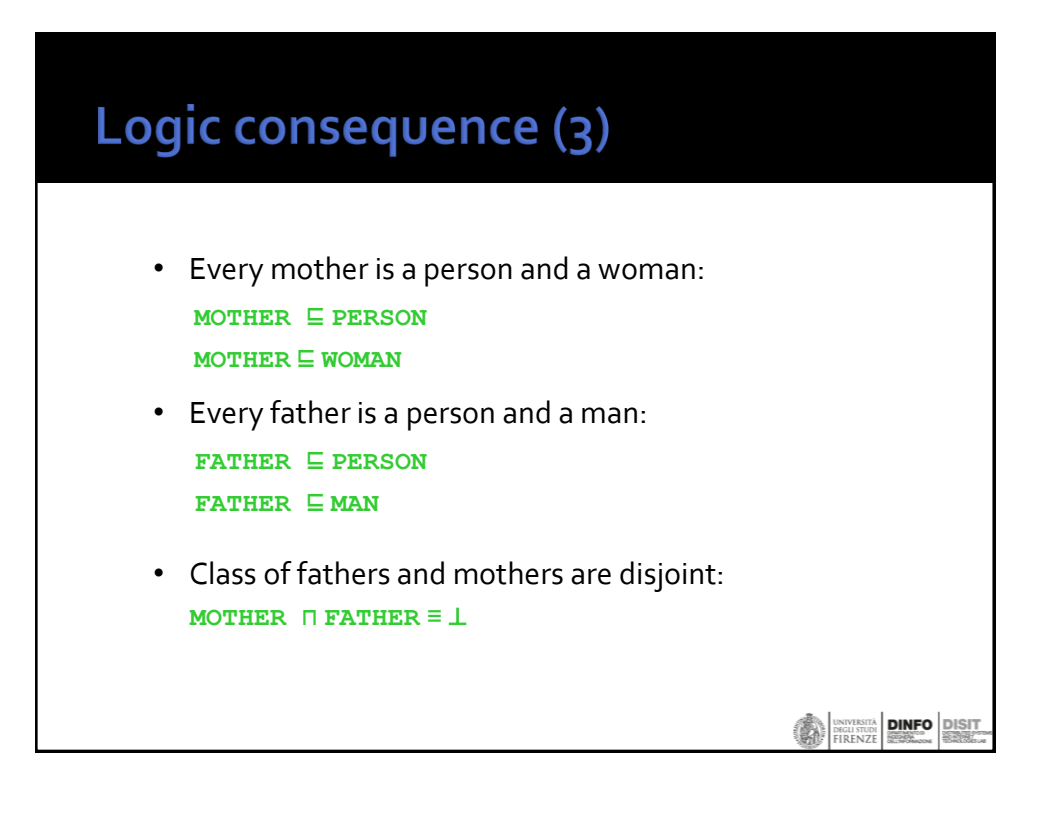

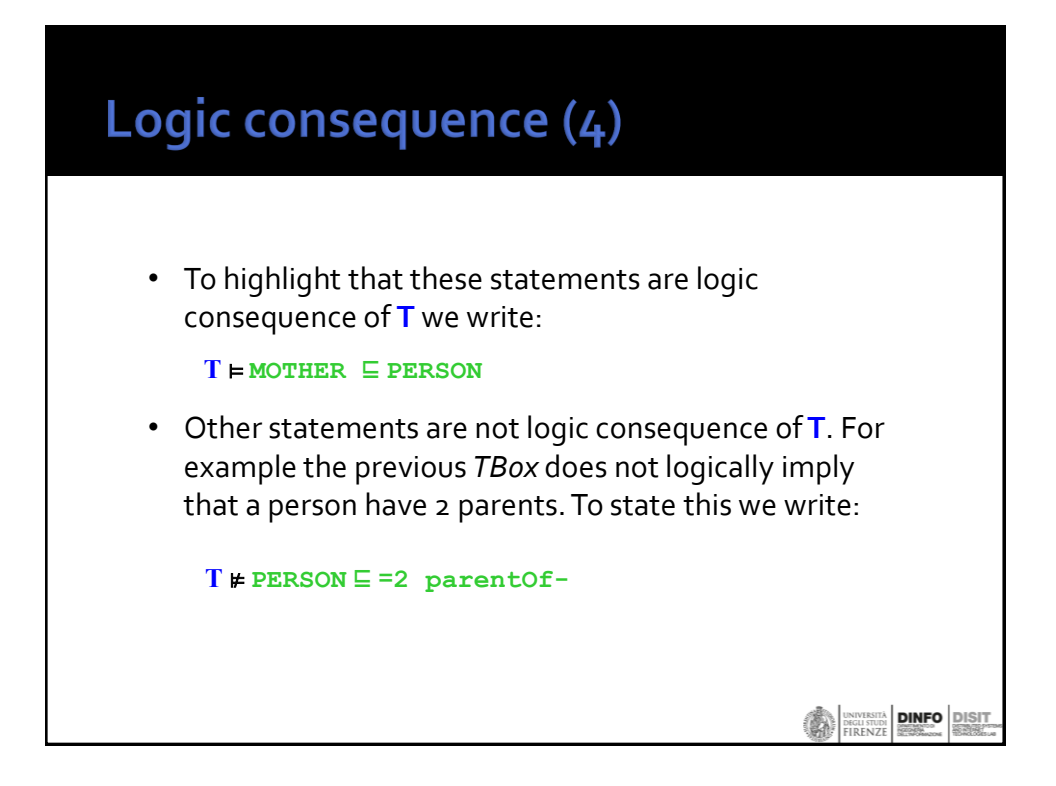

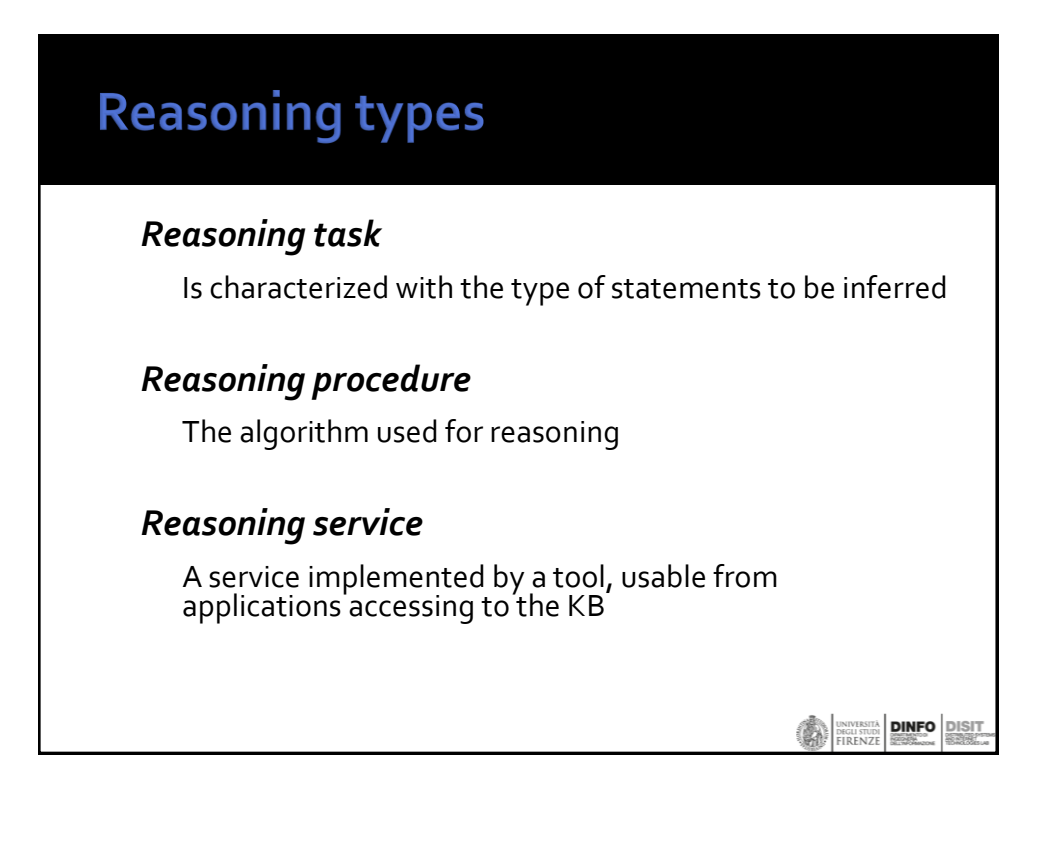

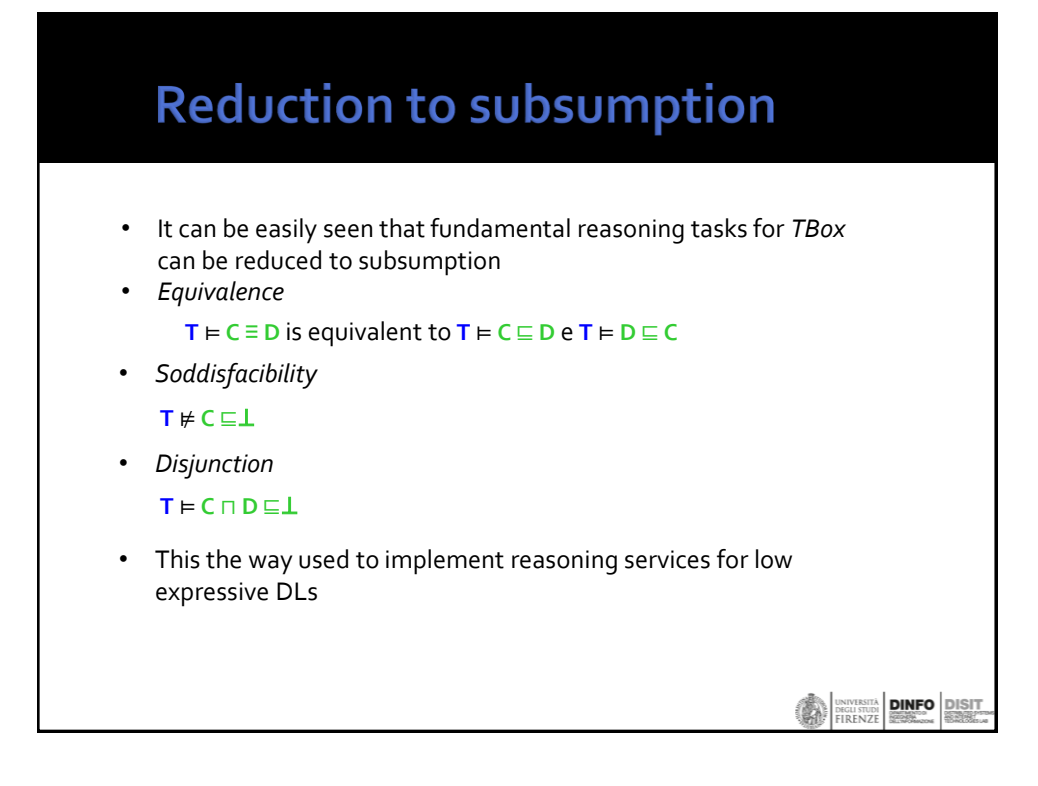

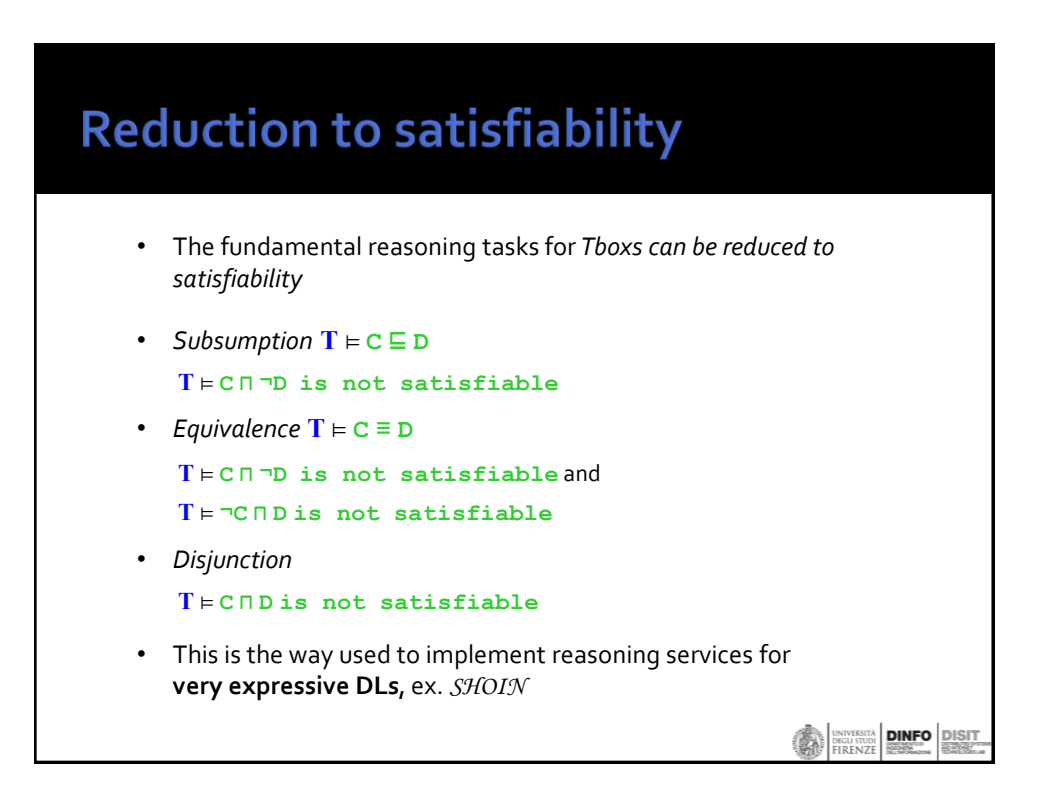

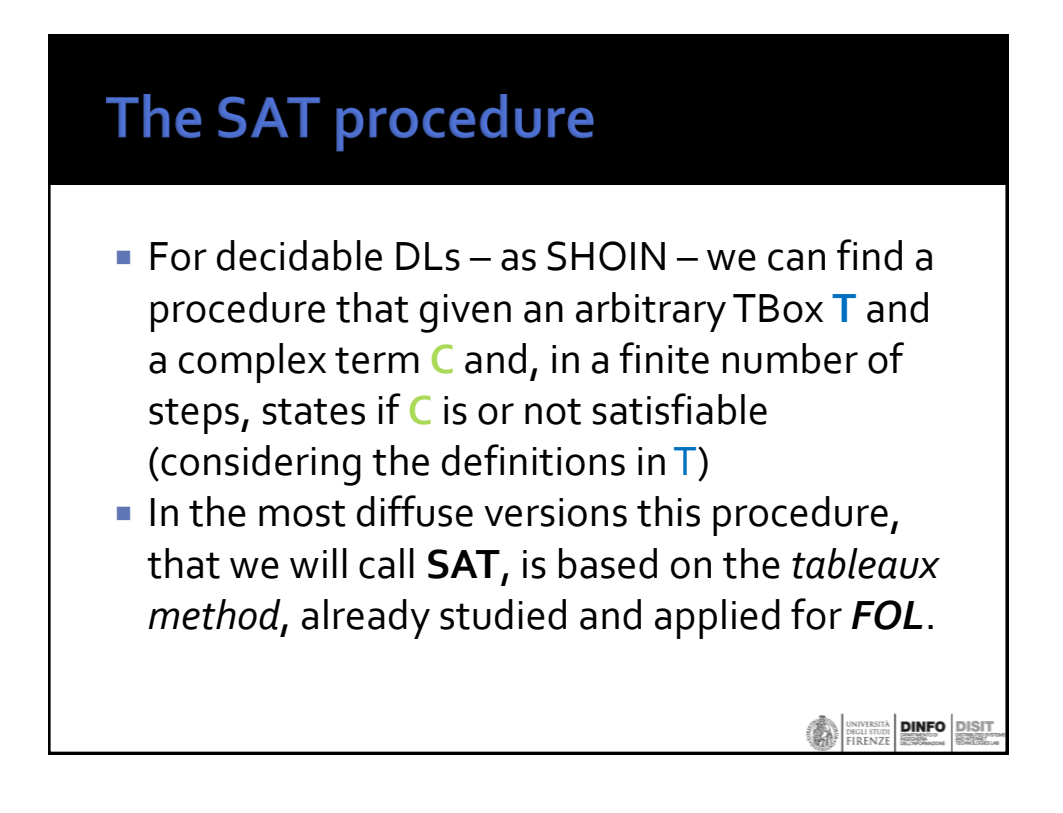

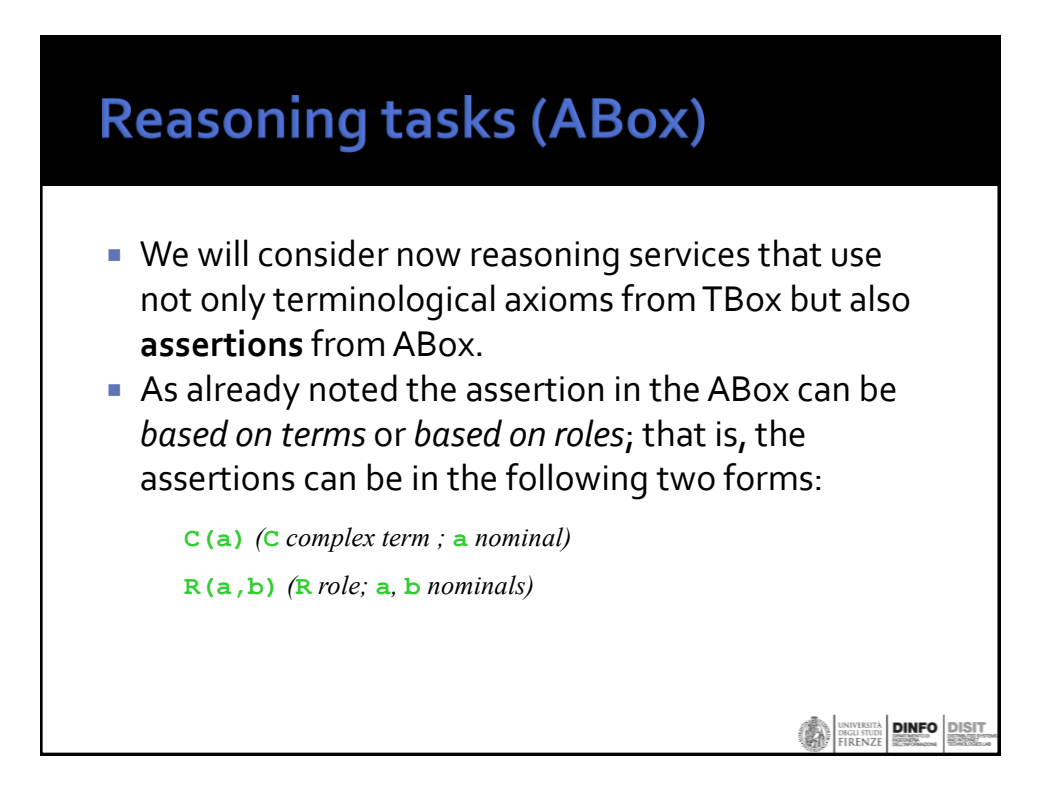

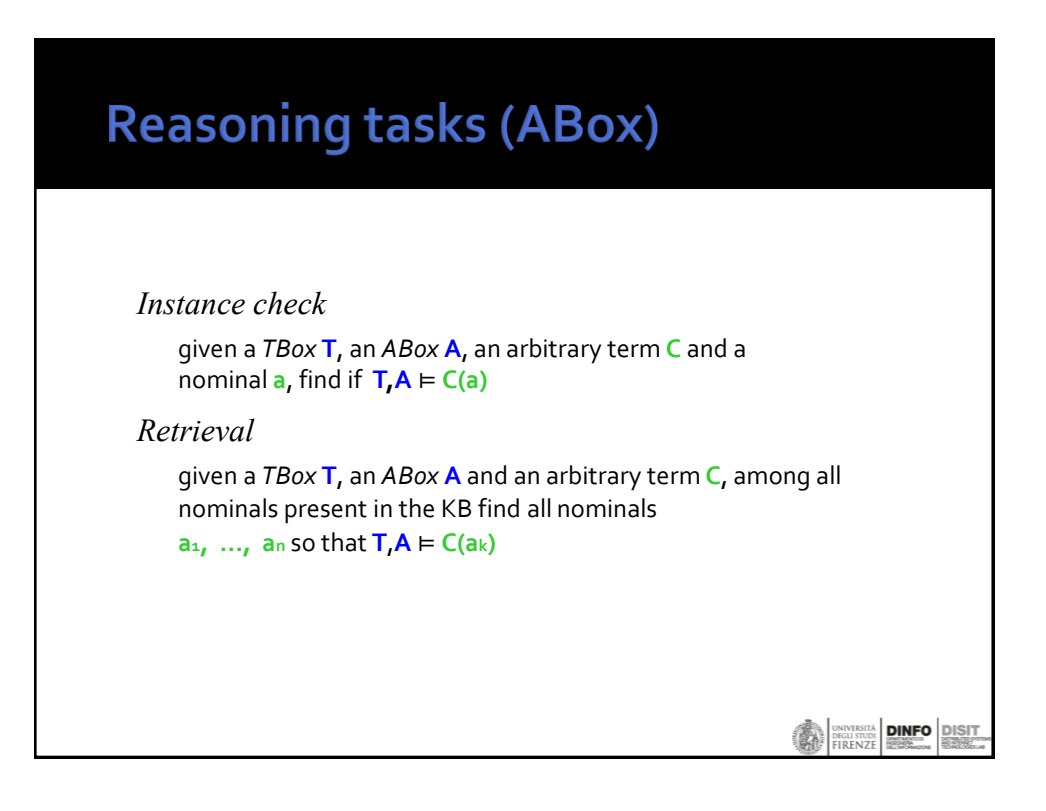

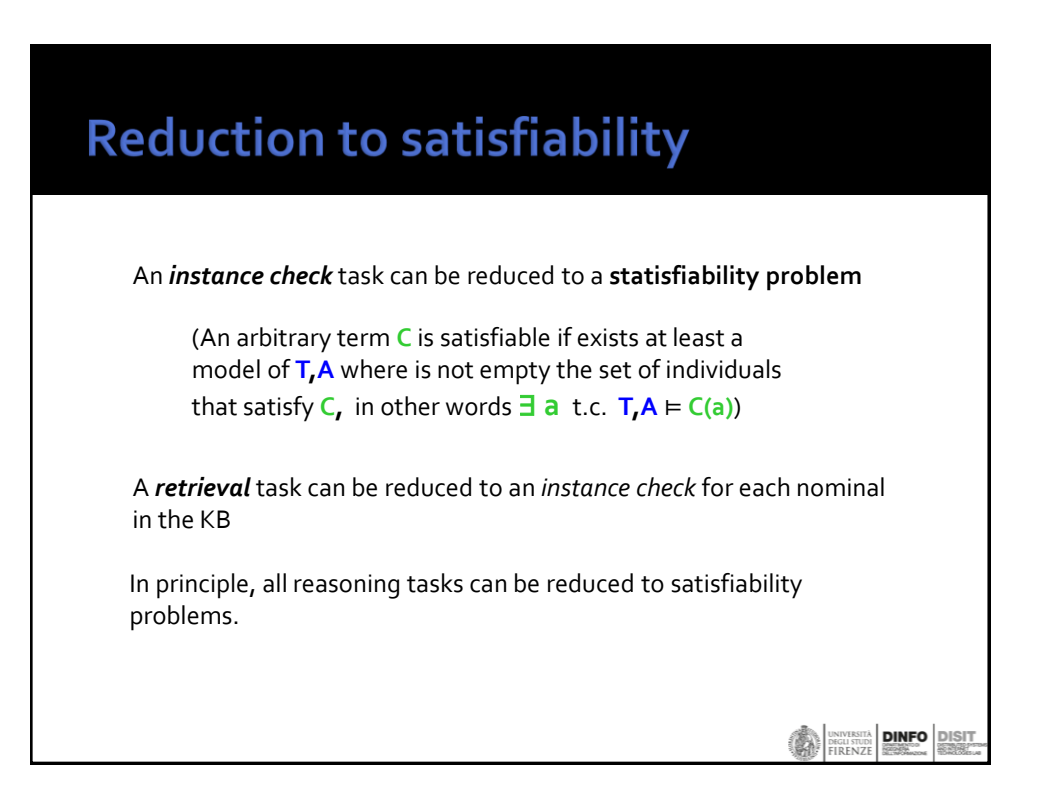

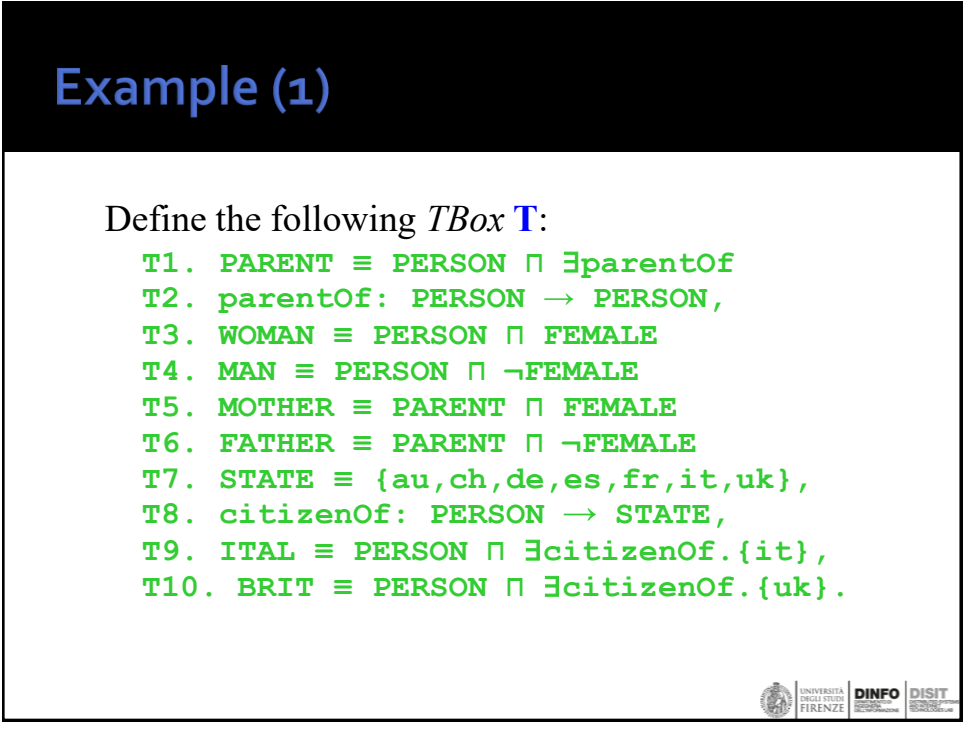

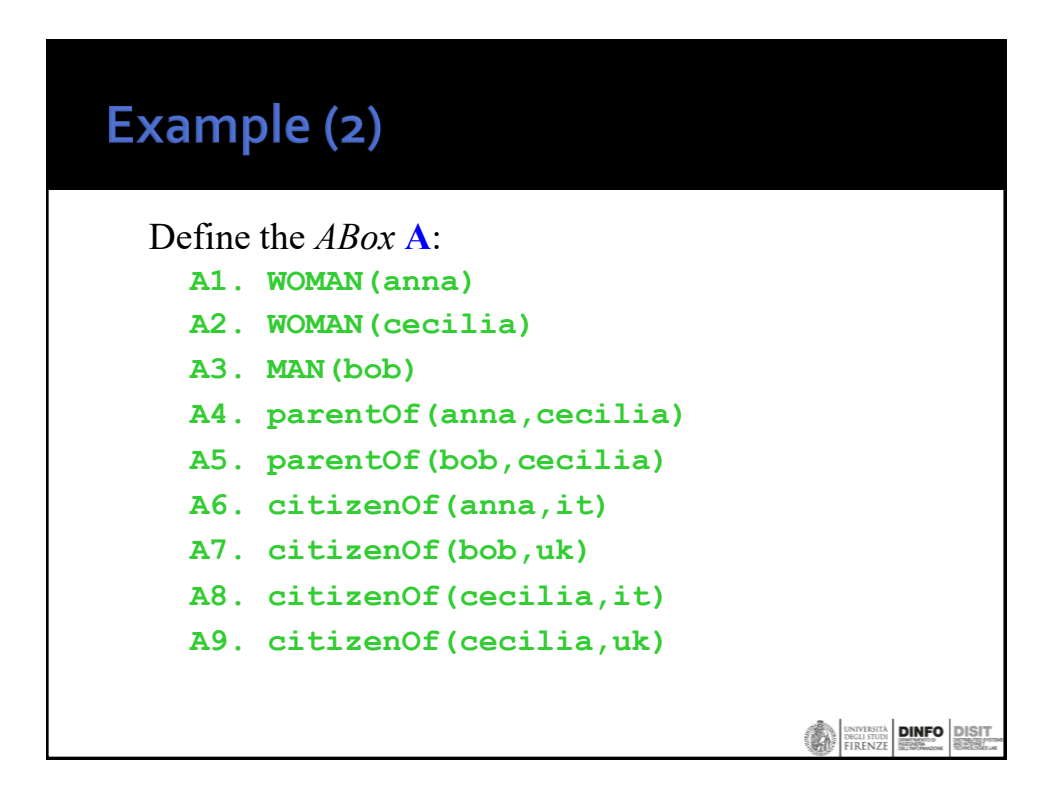

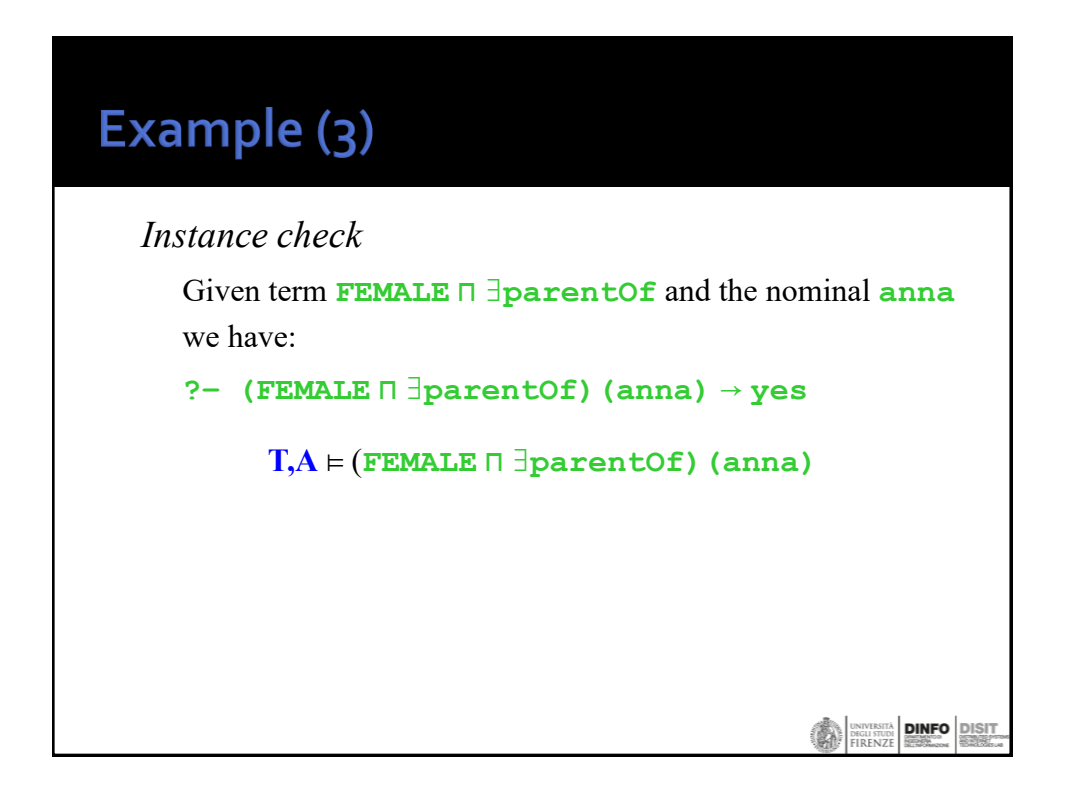

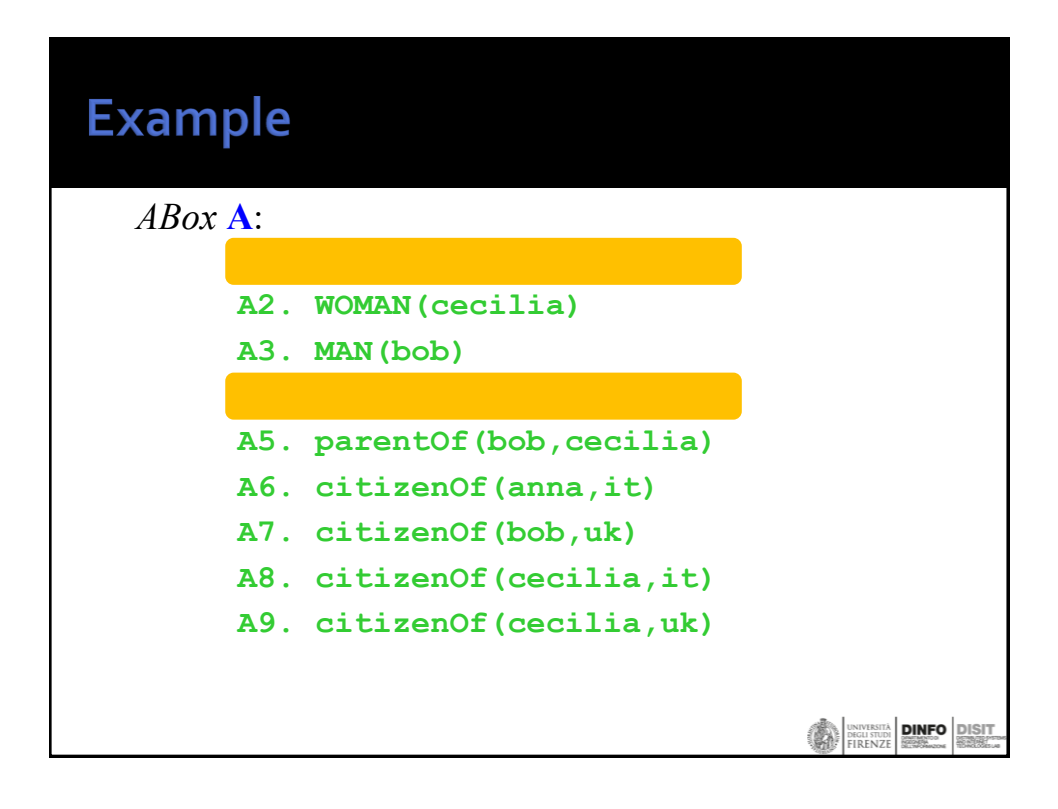

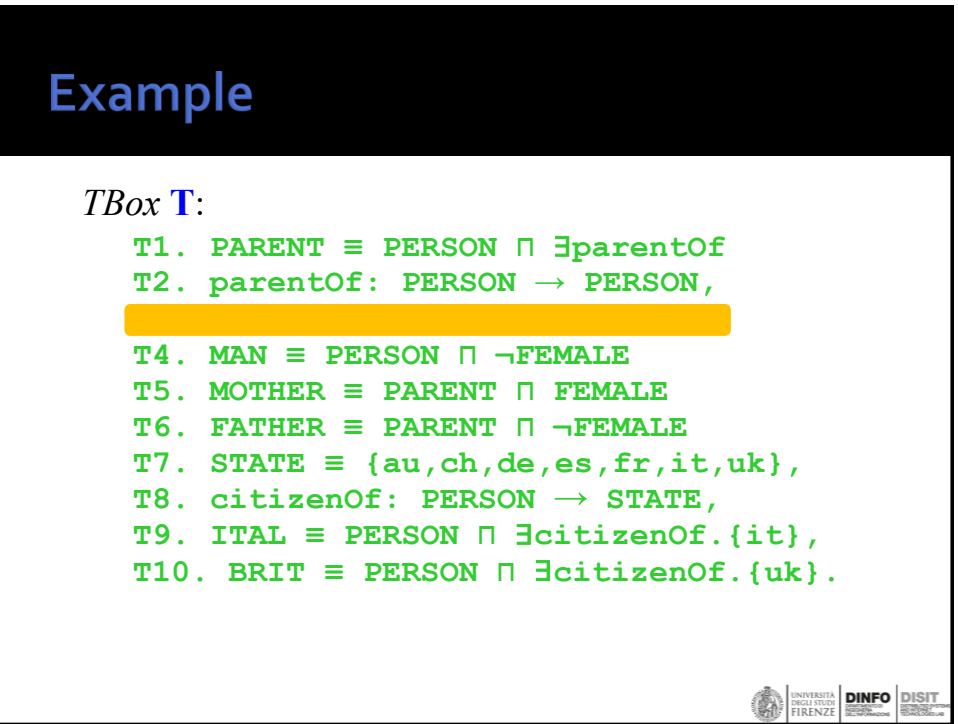

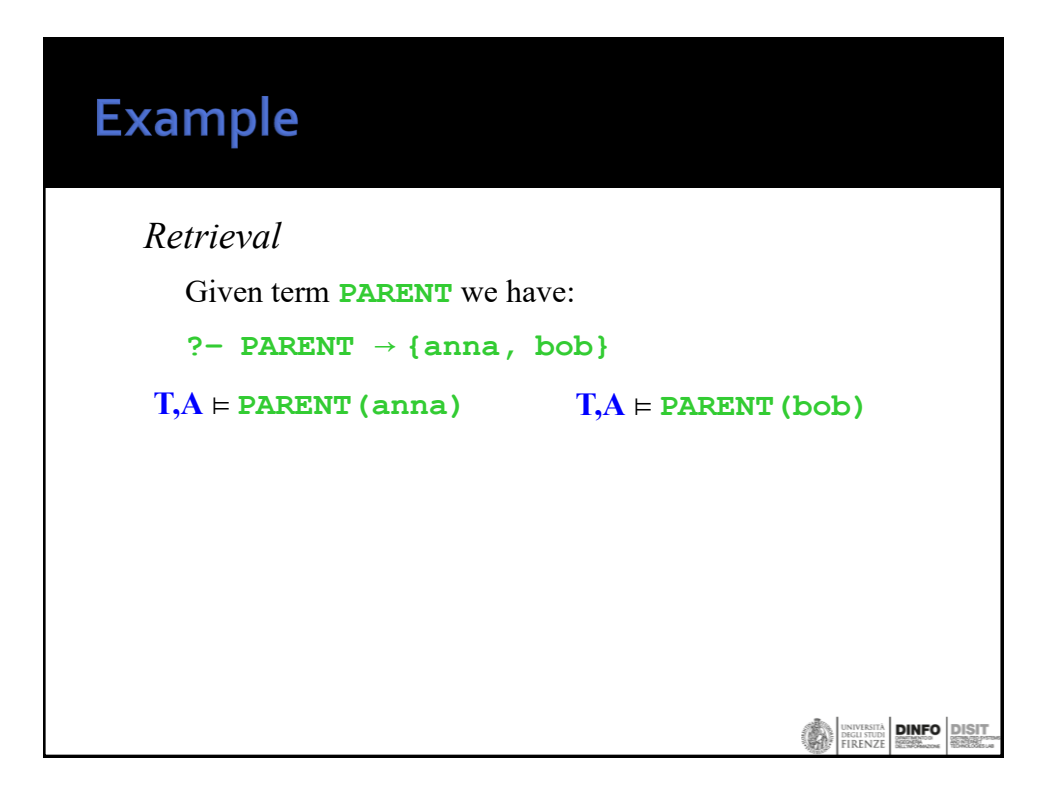

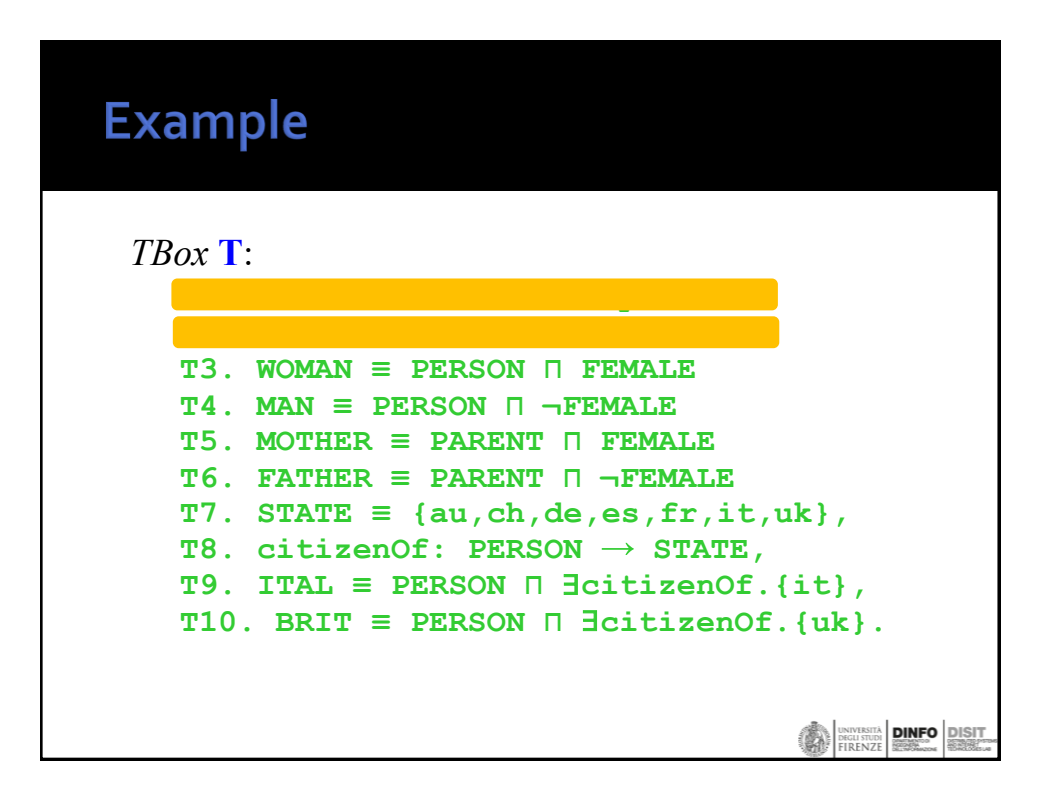

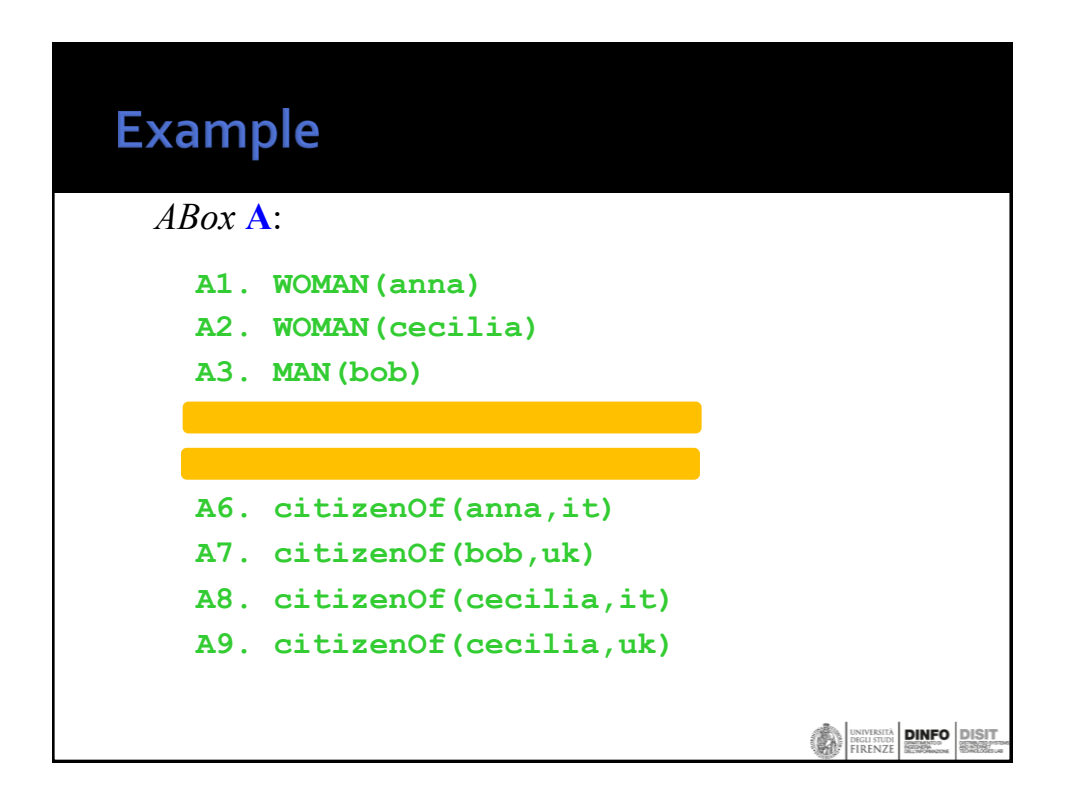

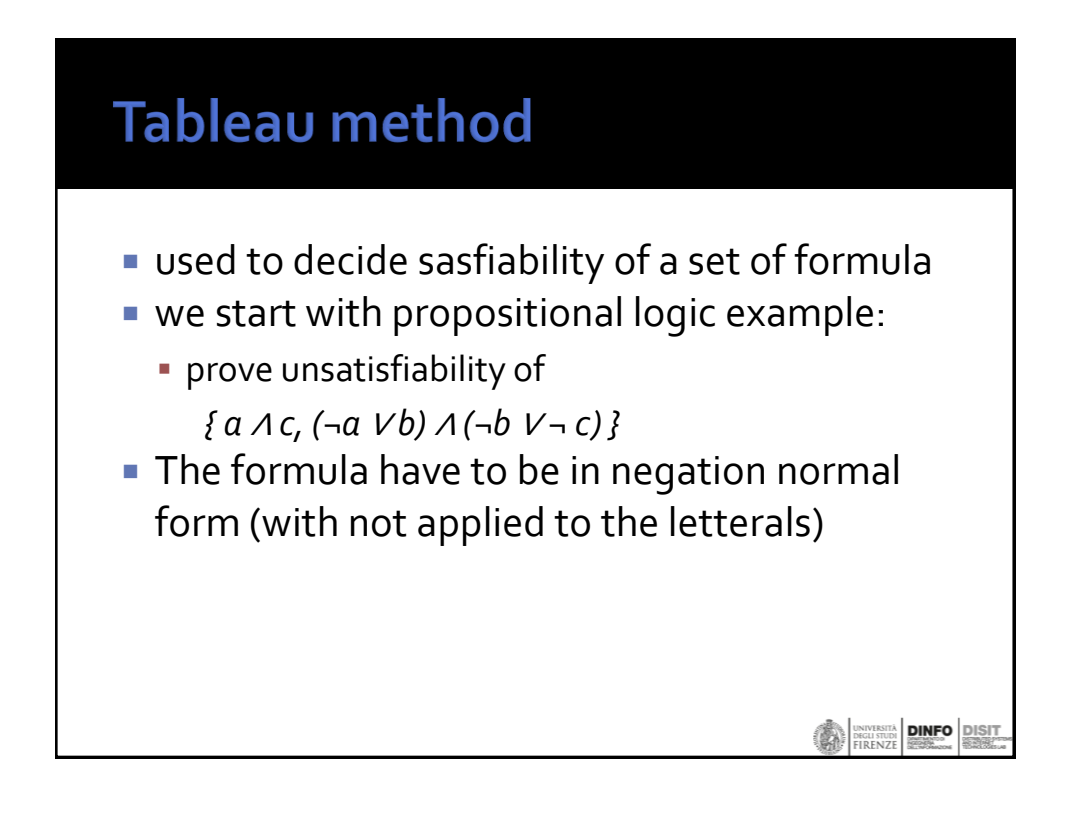

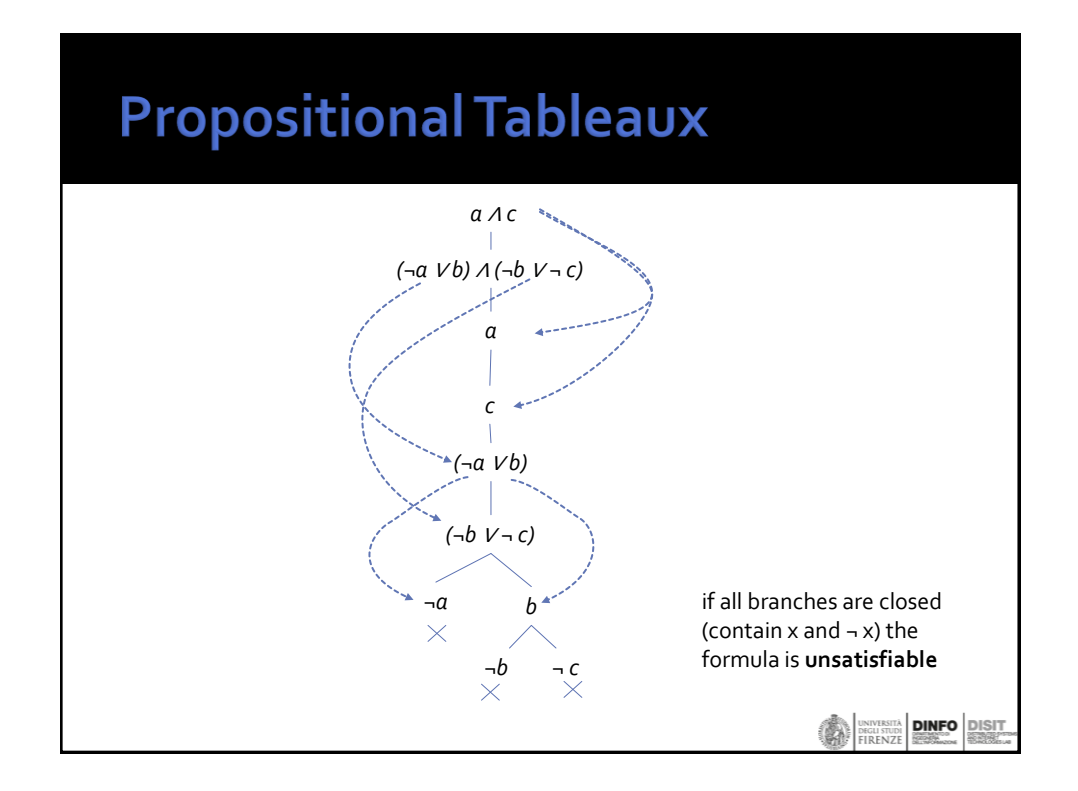

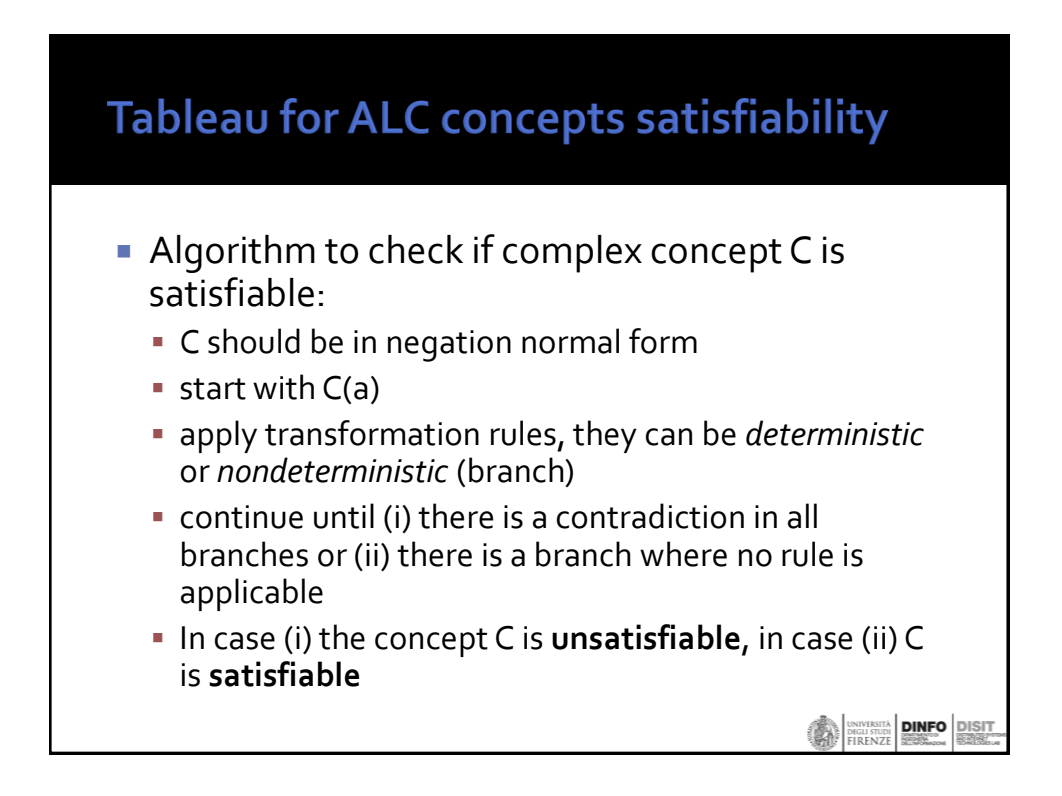

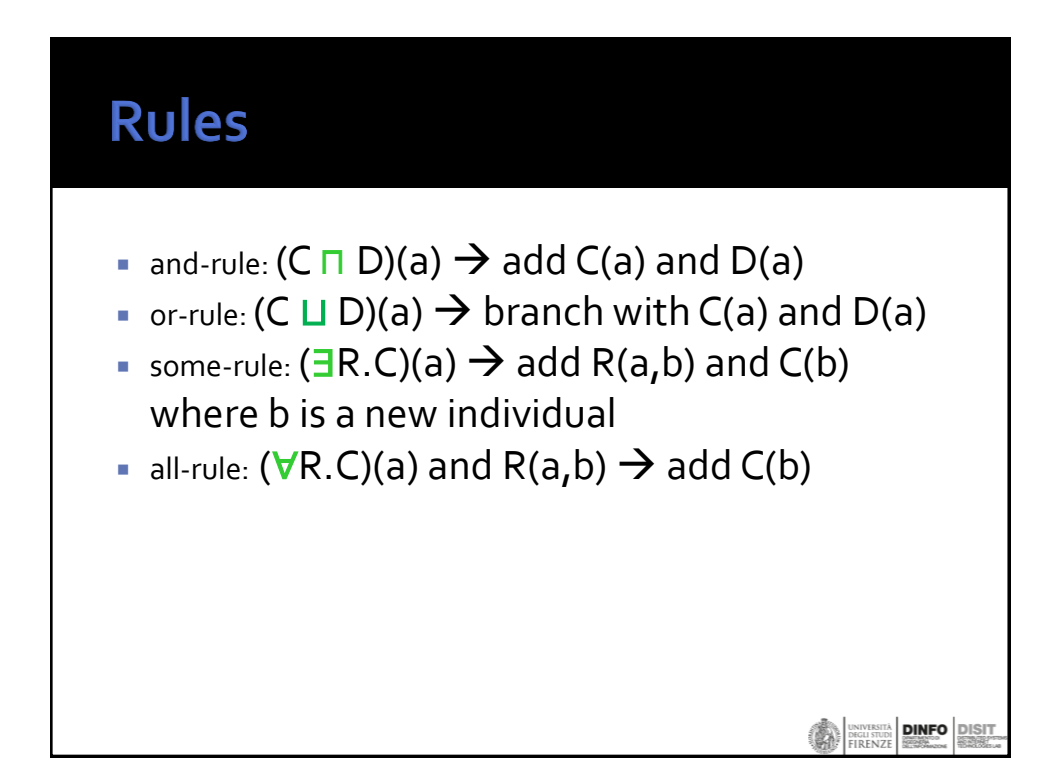

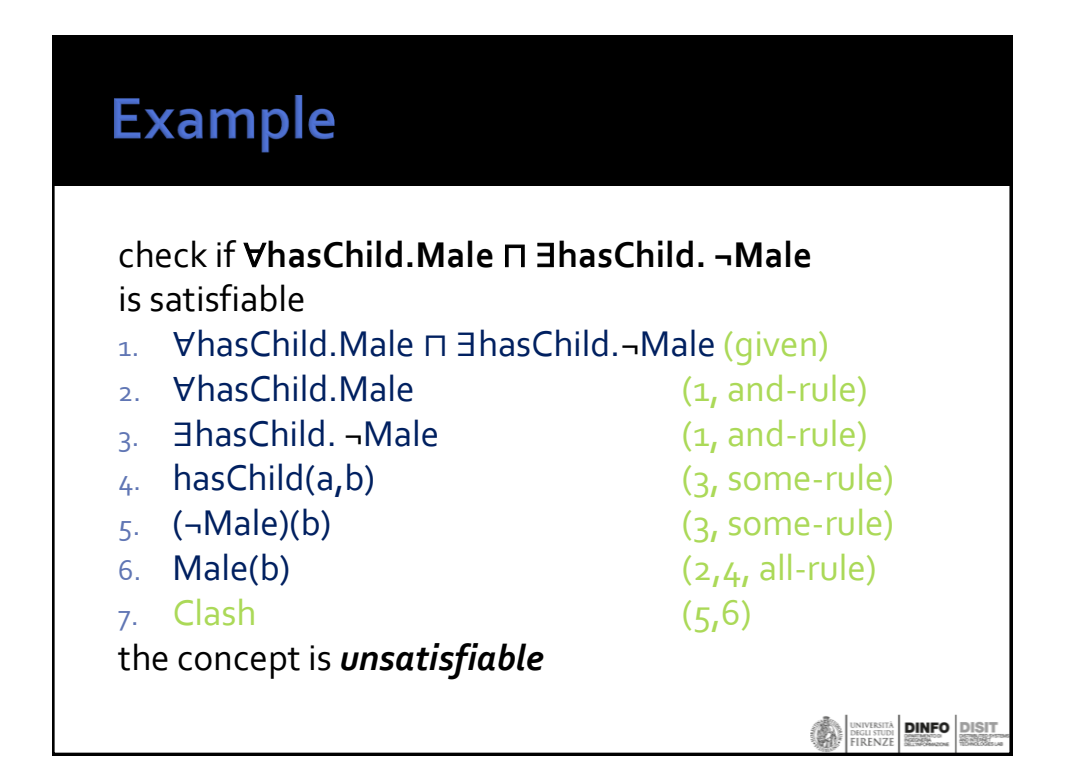

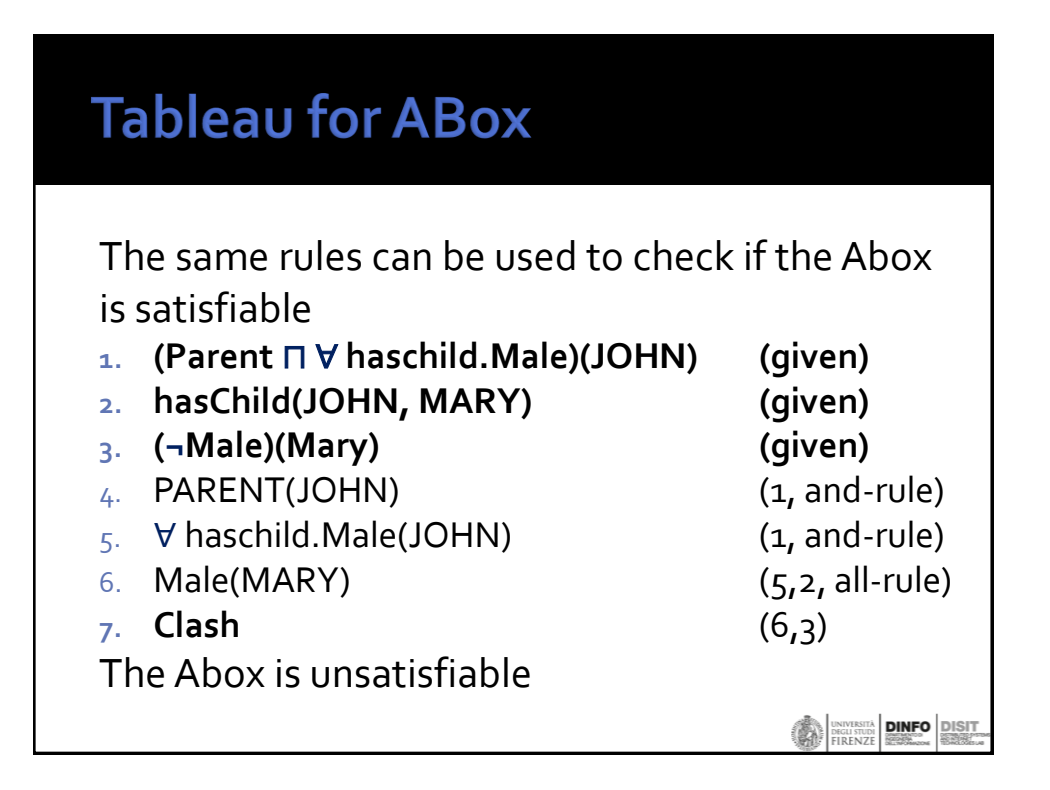

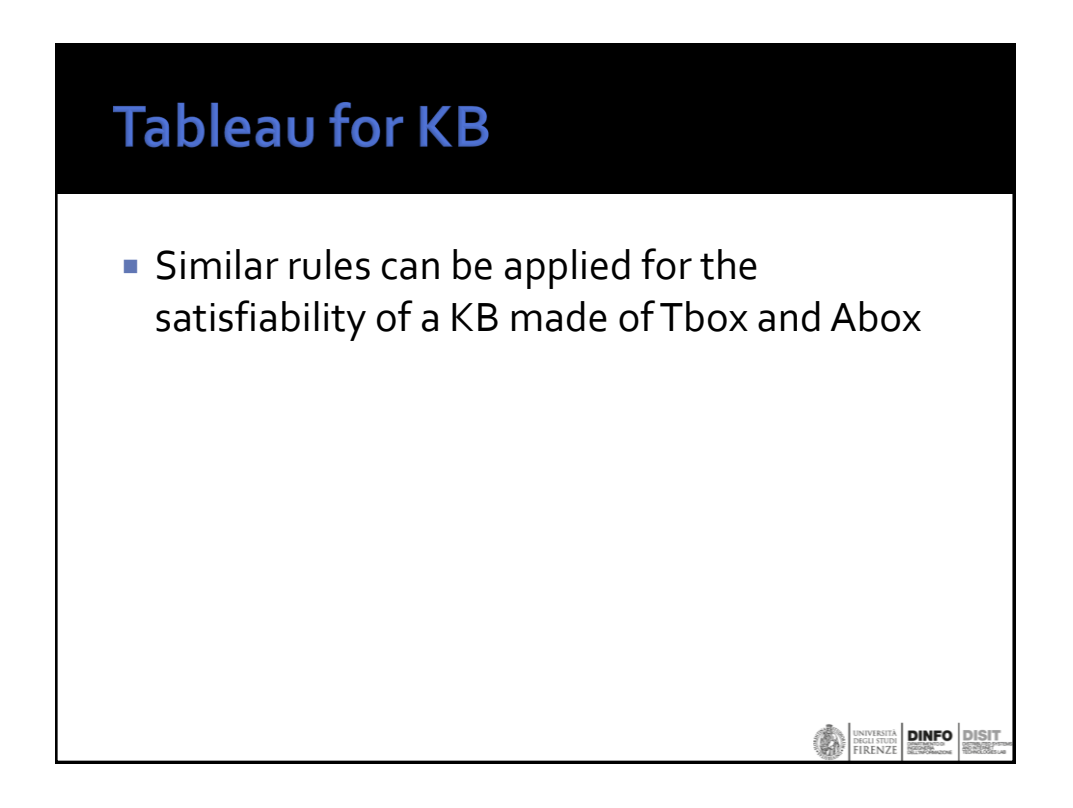

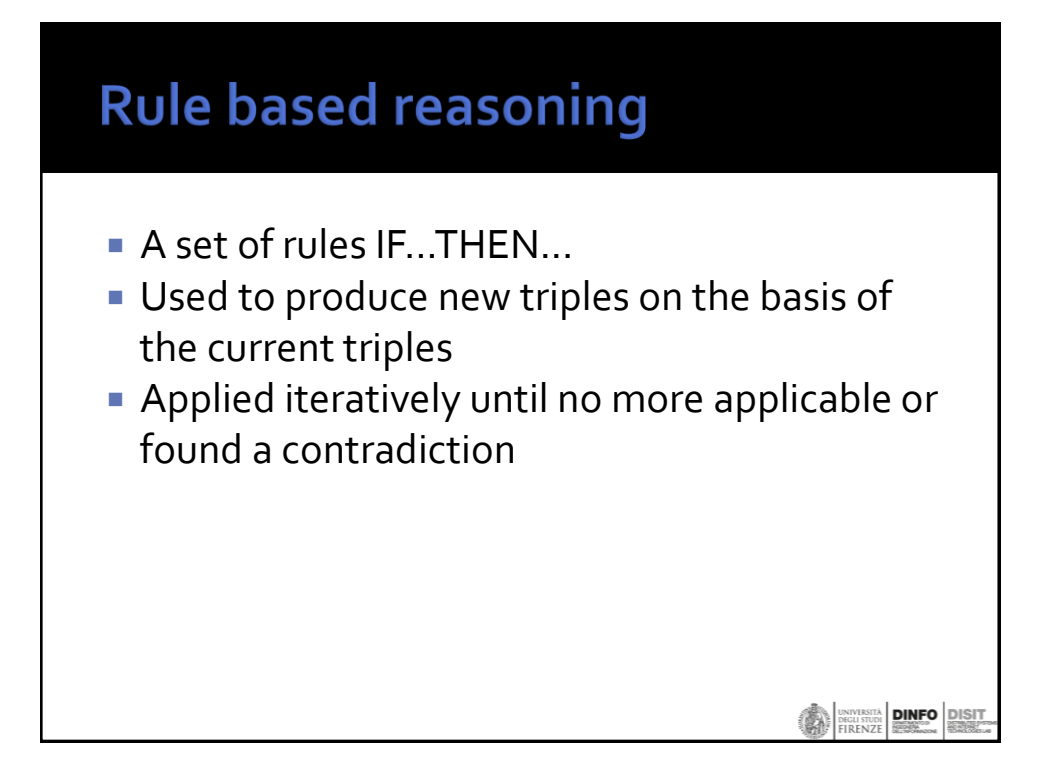

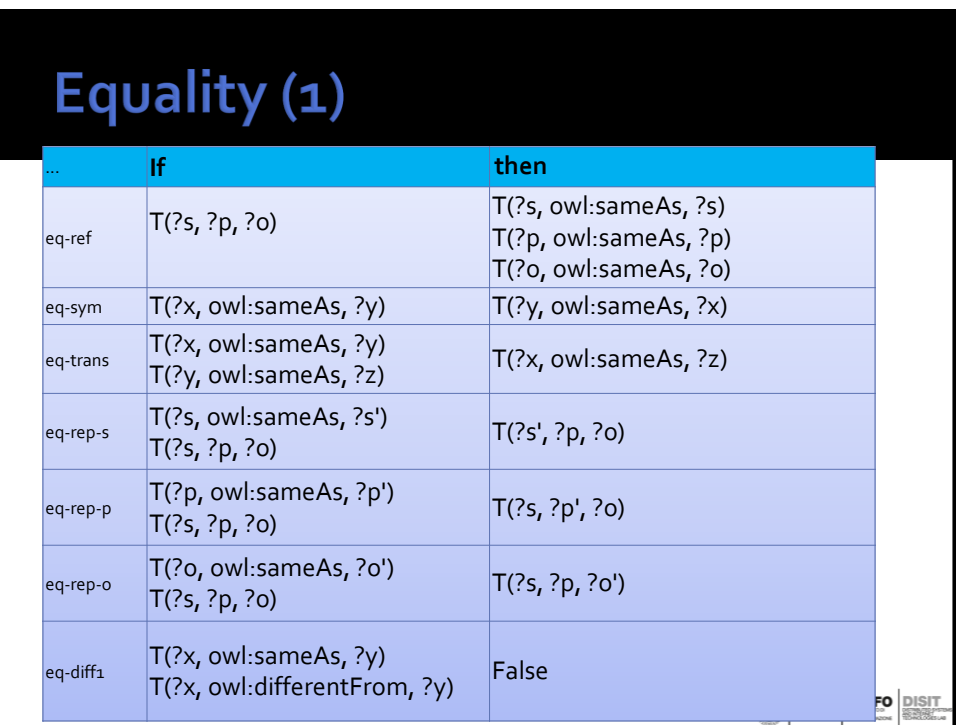

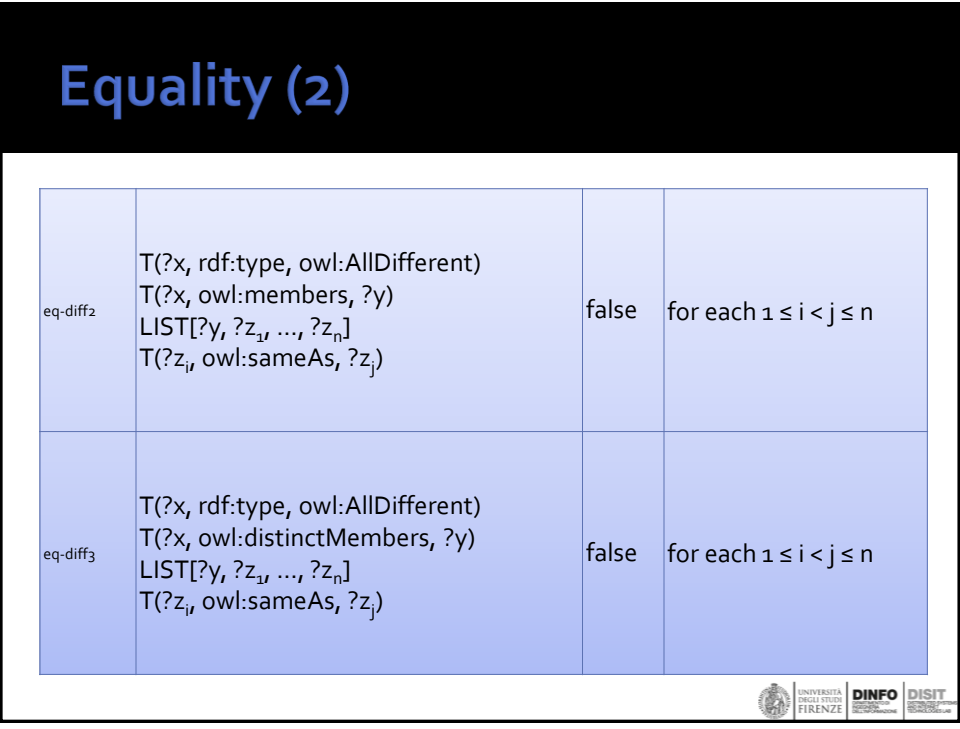

# Properties (1)

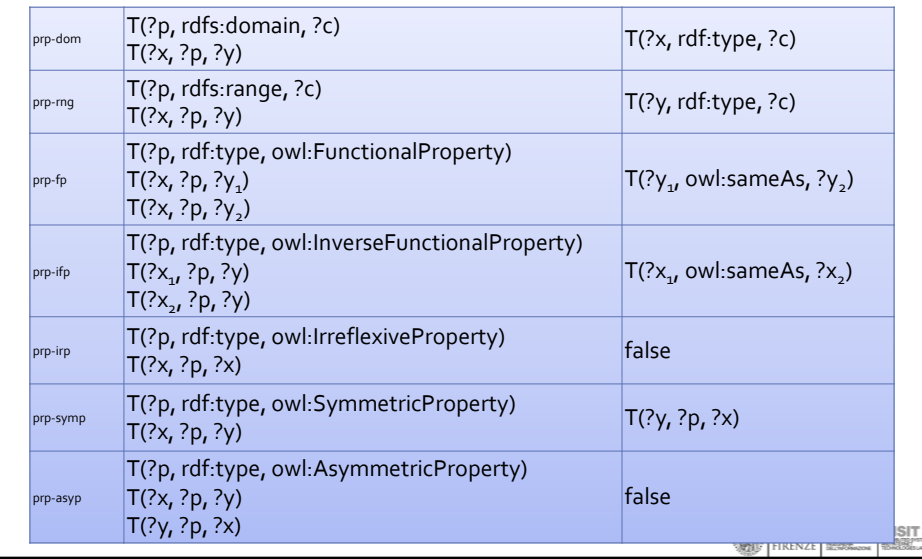

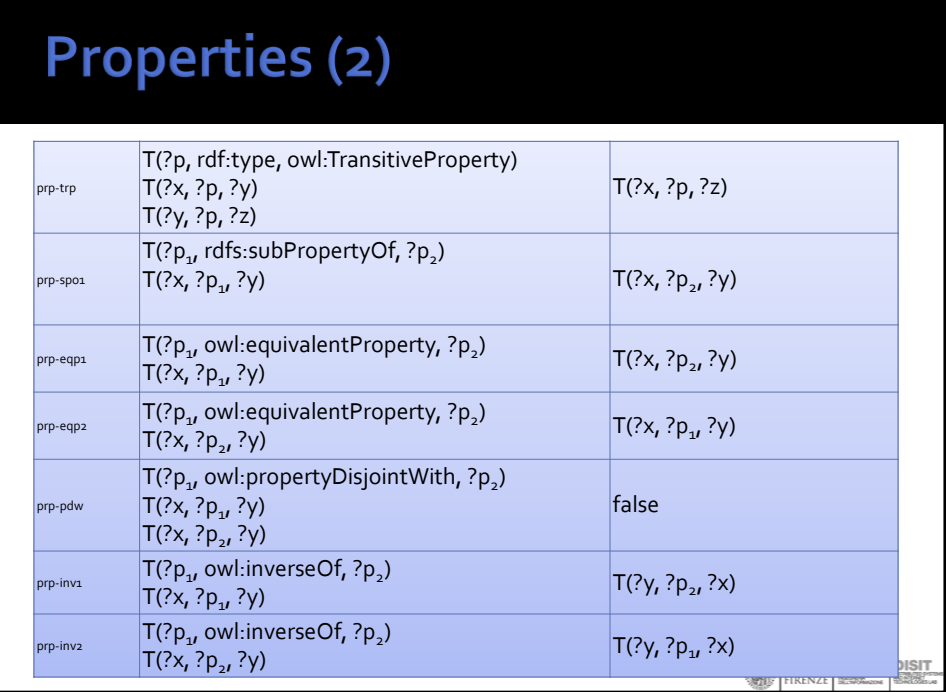

## Classes

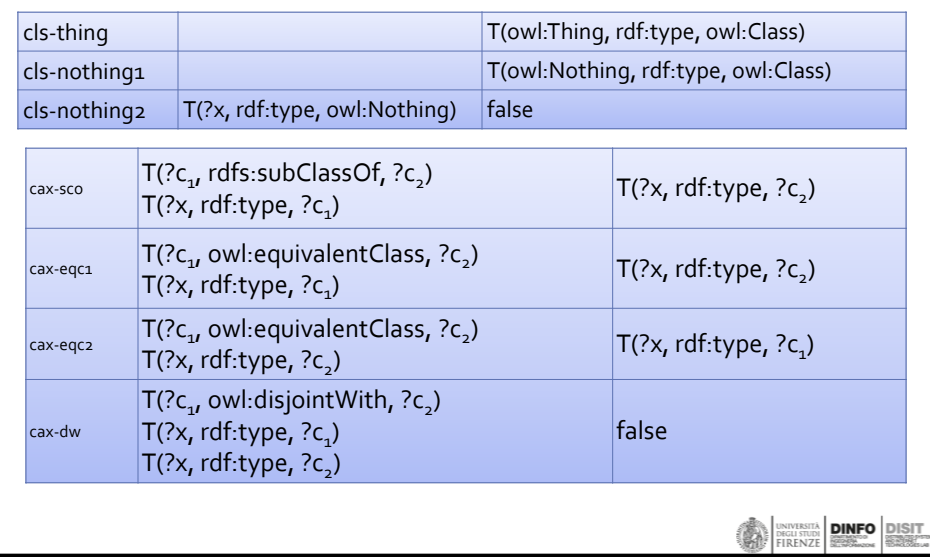

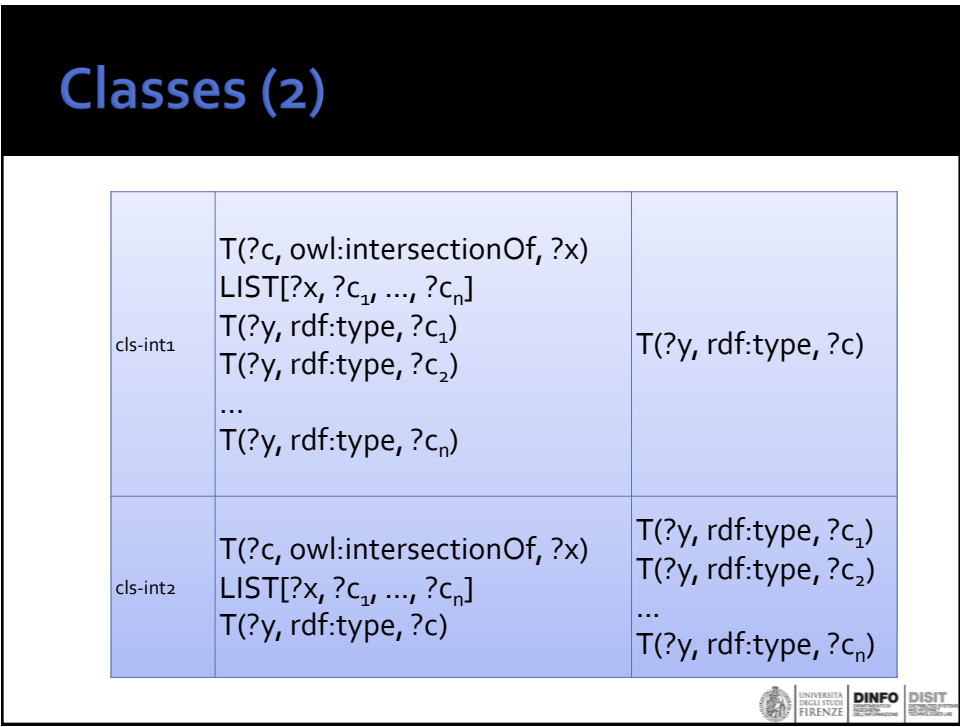

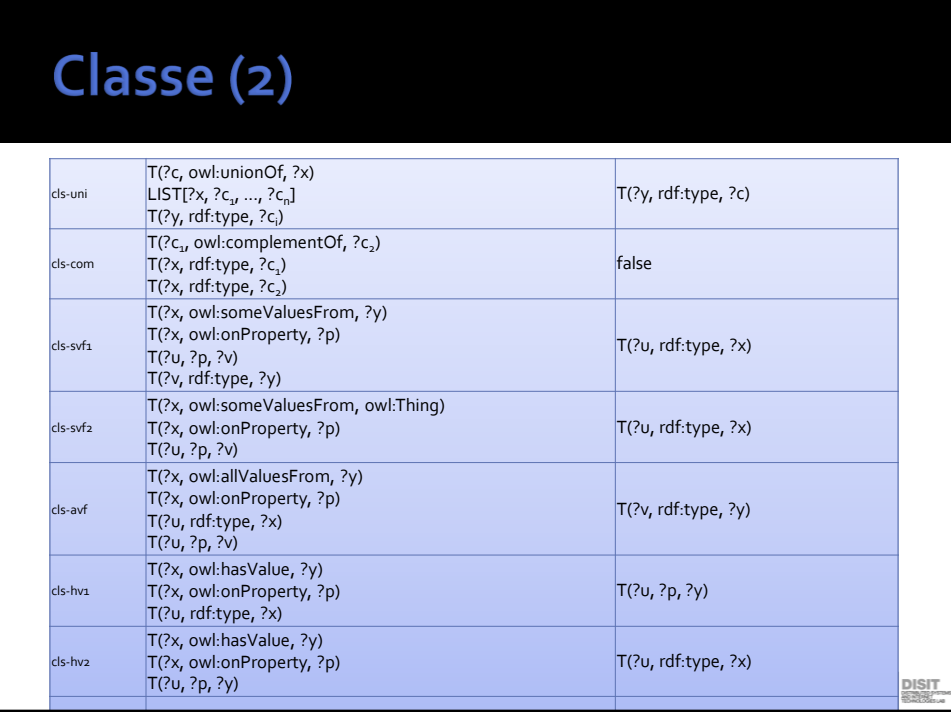

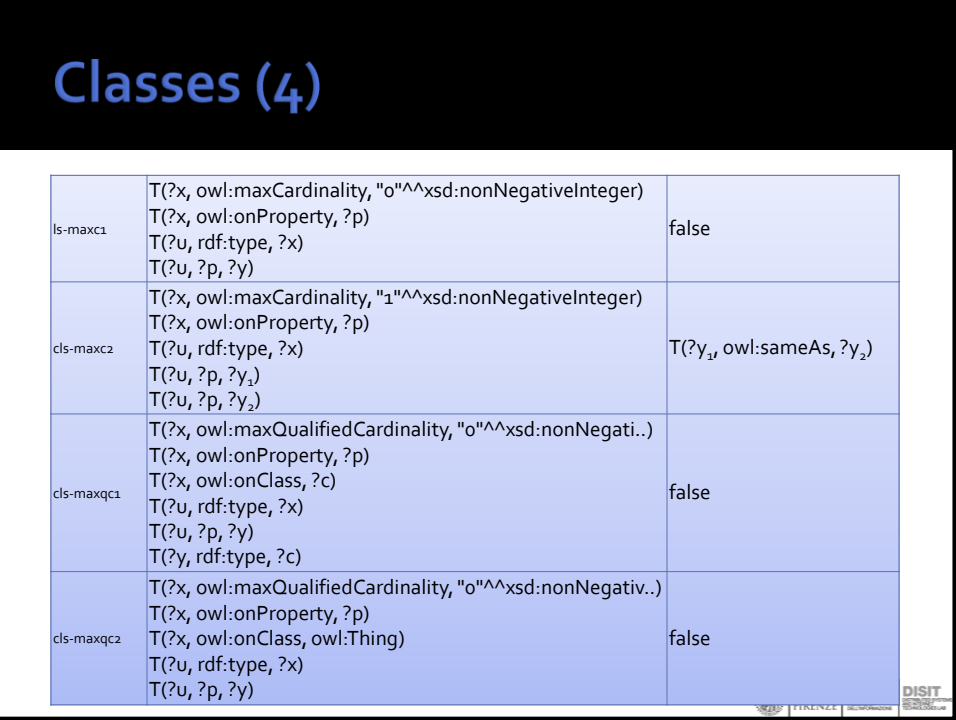

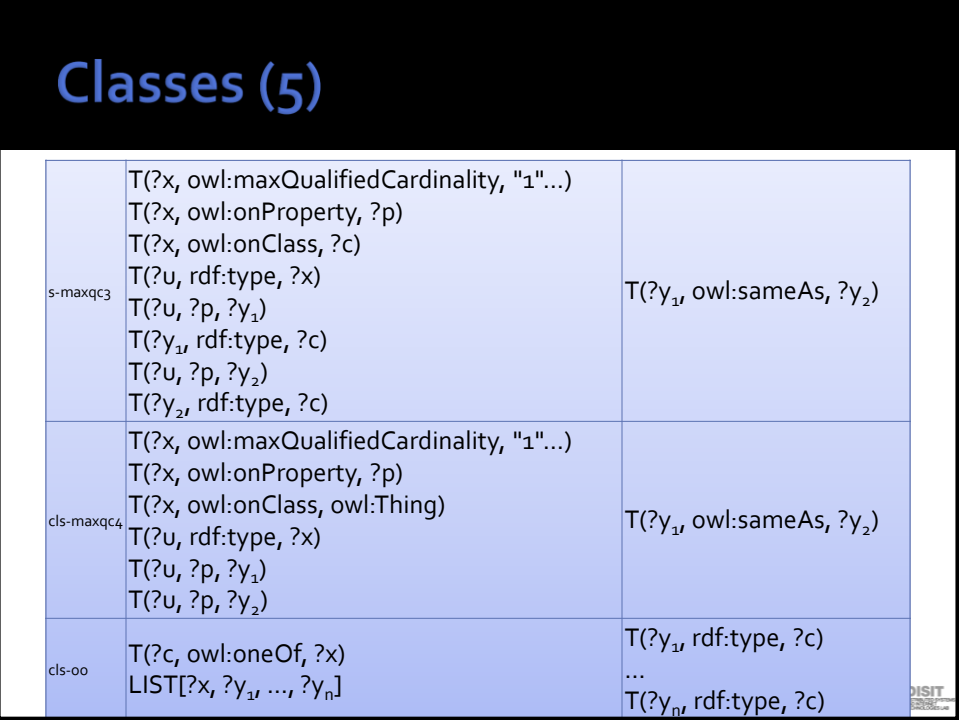

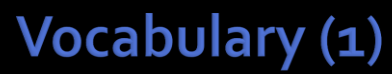

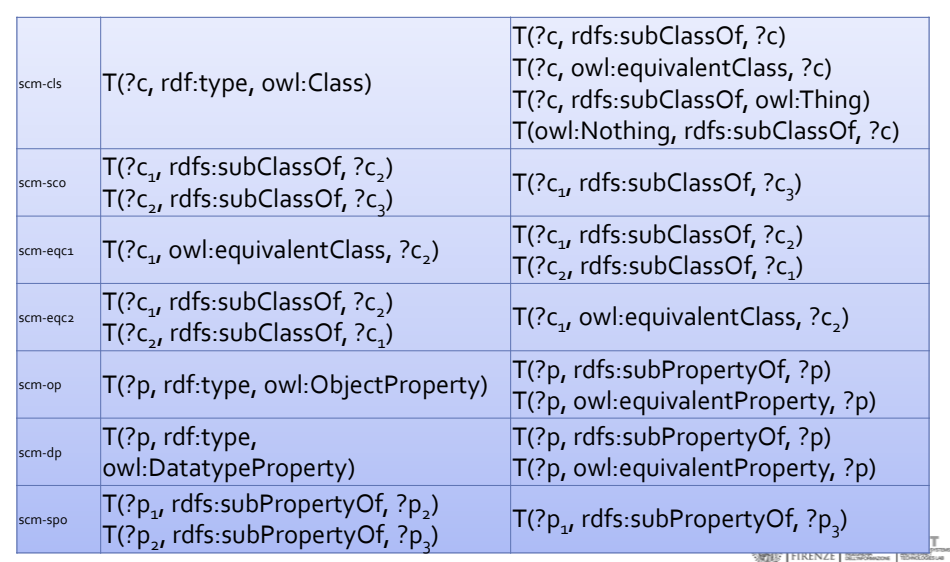

# **Vocabulary (2)**

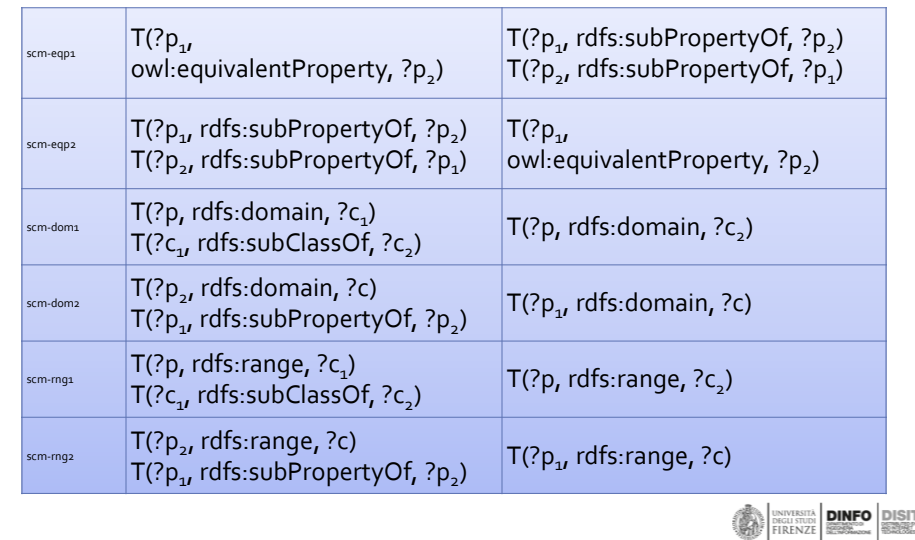

## **OWL2 profile EL**

- is particularly suitable for applications employing ontologies that define very large numbers of classes and/or properties (e.g SNOMED-CT medical ontology with about 292.000 logical axioms),
- captures the expressive power used by many such ontologies, and consistency, class expression subsumption, and instance checking can be decided **in polynomial time**
- **Allows operations:** 
	- ∃R.C, ∃R.{v}, ∃R. Self, {v}, C ⊓ D
	- class inclusion, class equivalence, class disjointness, object property inclusion with or without property chains, property equivalence, transitive object properties, reflexive object properties, domain restrictions, range restrictions, functional data properties, assertions,keys.

**DINFO** DISCOVERING **DINFO** DIS

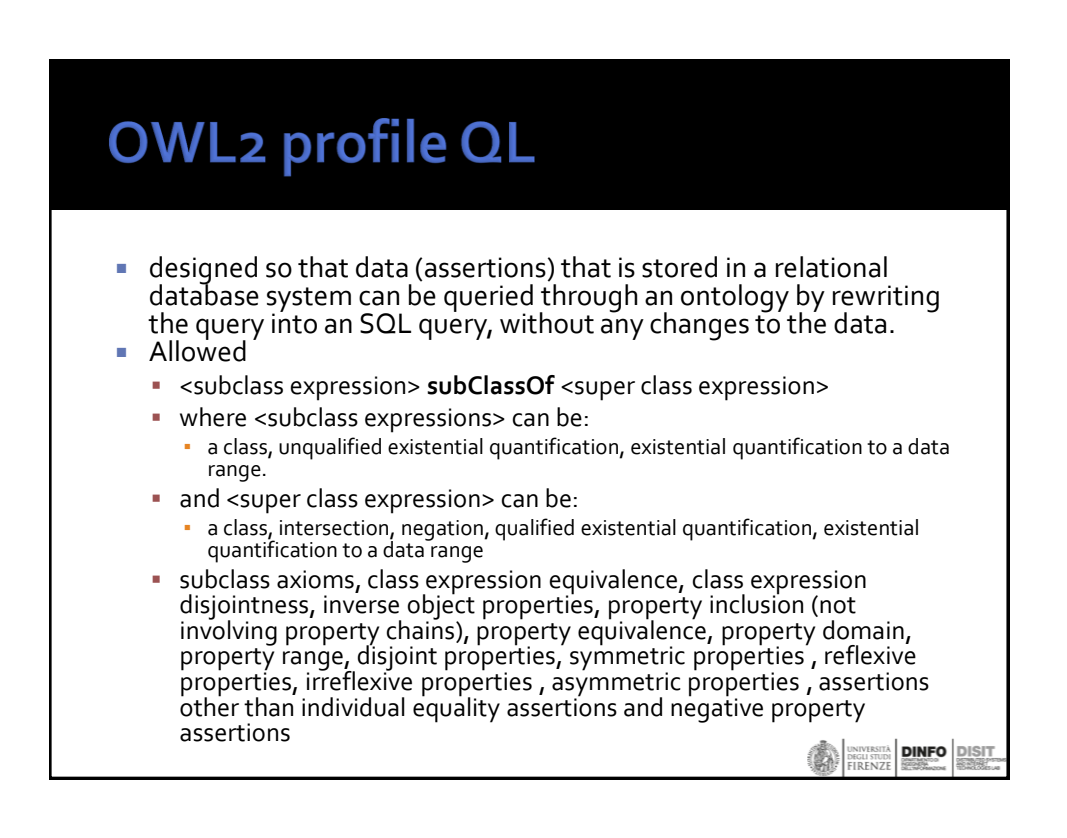

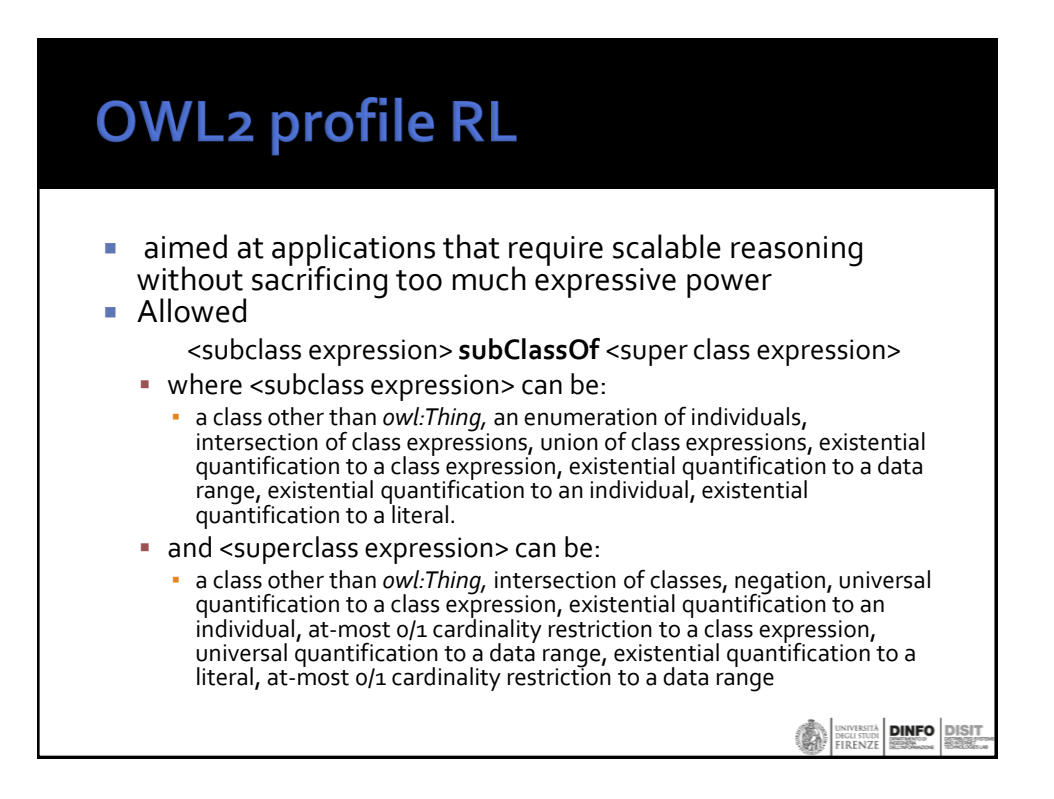

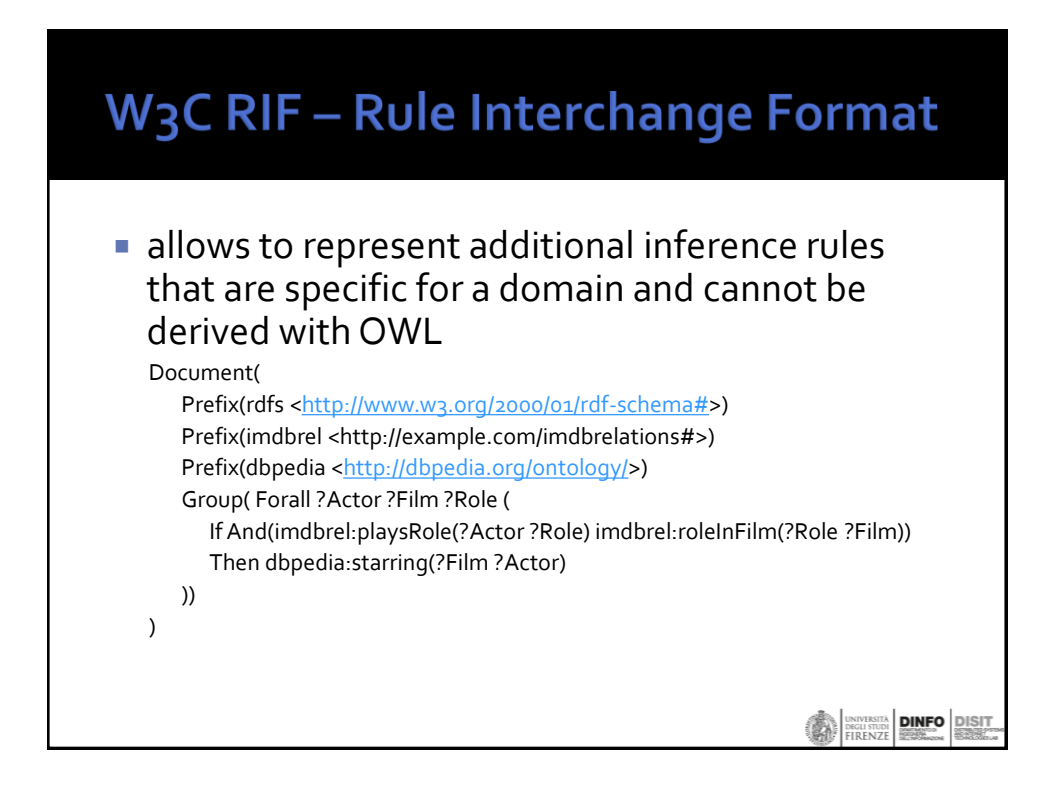

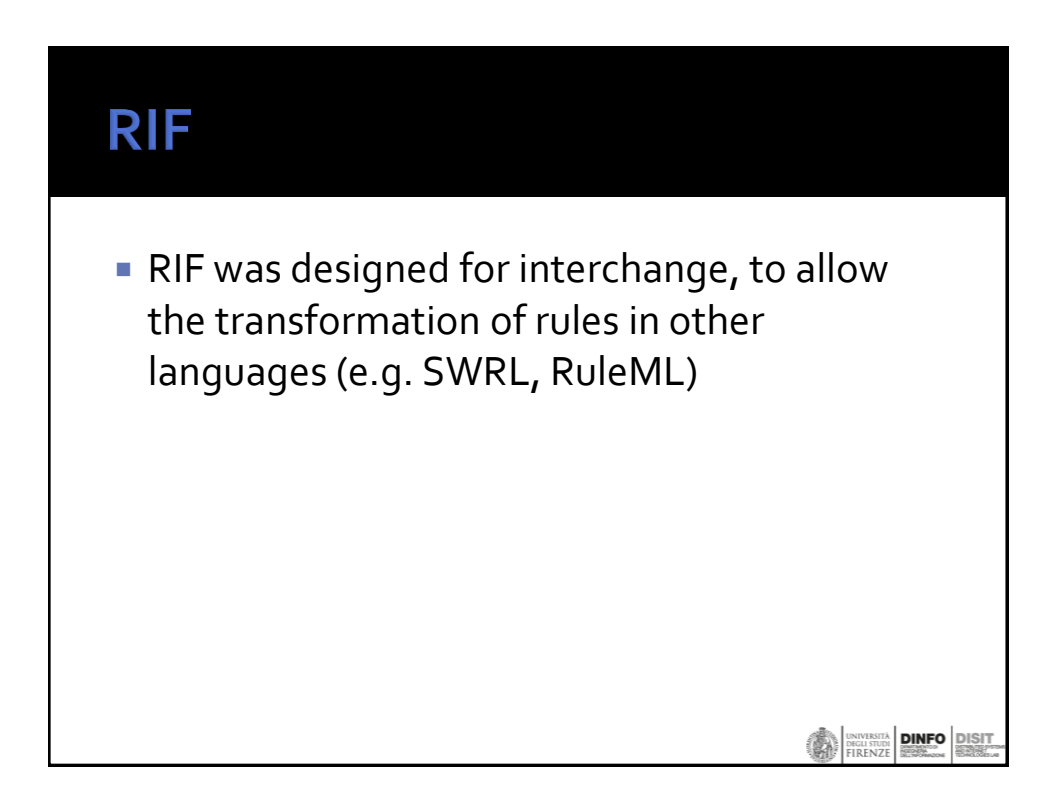

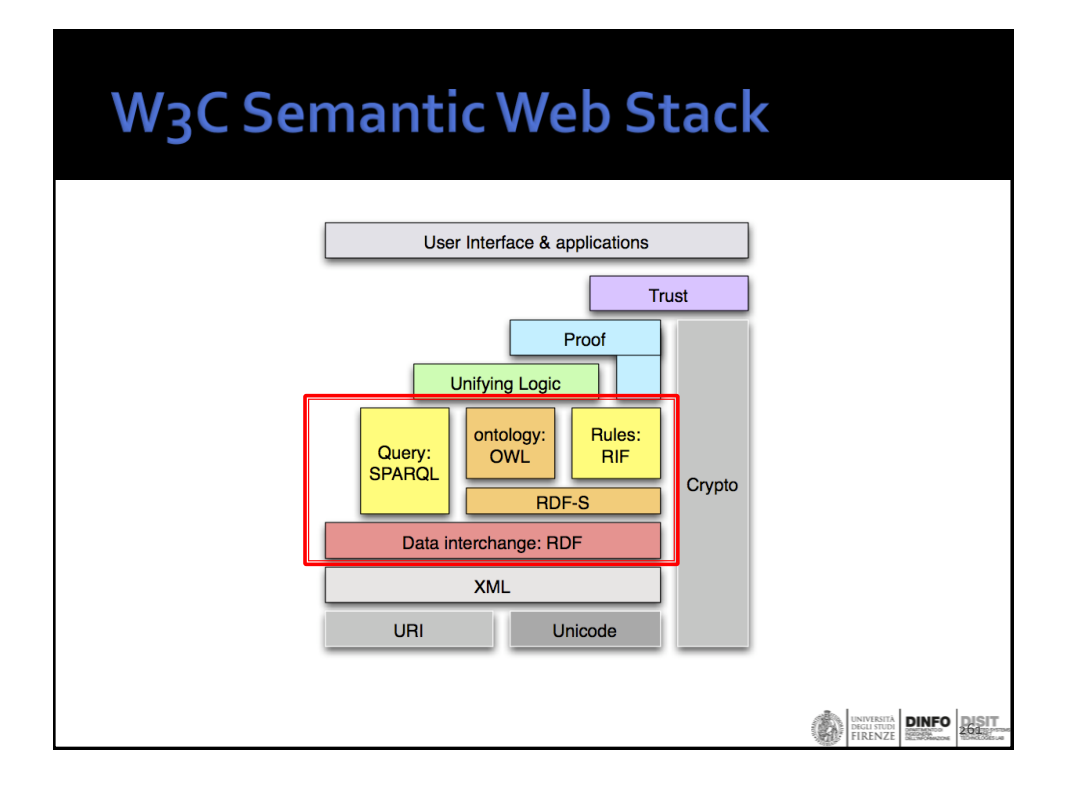